# Валентин Соломенчук<br>Павел Соломенчук

an an an Amhair an Aonaichean

,,,,,,,,,,,,,,,

**SAMSUNG** 

**BEER 2D** 

Основные компьютерные<br>термины и понятия

Принципы работы и технические<br>характеристики ПК

Процессоры, модули памяти,<br>платы расширения

Критерии надежности ПК

Технические характеристики<br>принтеров и сканеров

Процесс сборки компьютера<br>в фотографиях

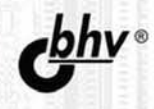

УДК 681.3.06 ББК 32.973.26-018.2

С60

#### **Соломенчук, В. Г.**

С60 Железо ПК 2012 / В. Г. Соломенчук, П. В. Соломенчук. — СПб.: БХВ-Петербург, 2012. — 384 с.: ил.

ISBN 978-5-9775-0802-5

Приведены технические характеристики современных процессоров, комплектующих изделий и периферийного оборудования, которые желательно использовать для сборки высокопроизводительного компьютера РС. Основное назначение книги — дать возможность пользователям и специалистам получить в удобной форме информацию о продукции наиболее известных фирм, изделия которых пользуются спросом в России. Материал представлен таким образом, что любой пользователь может легко подобрать в компьютерном магазине наиболее выгодный вариант конфигурации нового компьютера или осознанно модернизировать старый.

*Для широкого круга пользователей*

УДК 681.3.06 ББК 32.973.26-018.2

#### **Группа подготовки издания:**

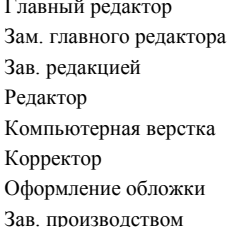

Главный редактор *Екатерина Кондукова* Зам. главного редактора *Евгений Рыбаков* Зав. редакцией *Григорий Добин* Редактор *Юрий Рожко* Компьютерная верстка *Натальи Караваевой* Наталия Першакова Марины Дамбиевой Николай Тверских

Подписано в печать 28.12.11. Формат 70×100 $^{1}/_{16}$ . Печать офсетная. Усл. печ. л. 30,96. Тираж 2500 экз. Заказ № "БХВ-Петербург", 190005, Санкт-Петербург, Измайловский пр., 29. Отпечатано с готовых диапозитивов в ГУП "Типография "Наука" 199034, Санкт-Петербург, 9 линия, 12.

# Оглавление

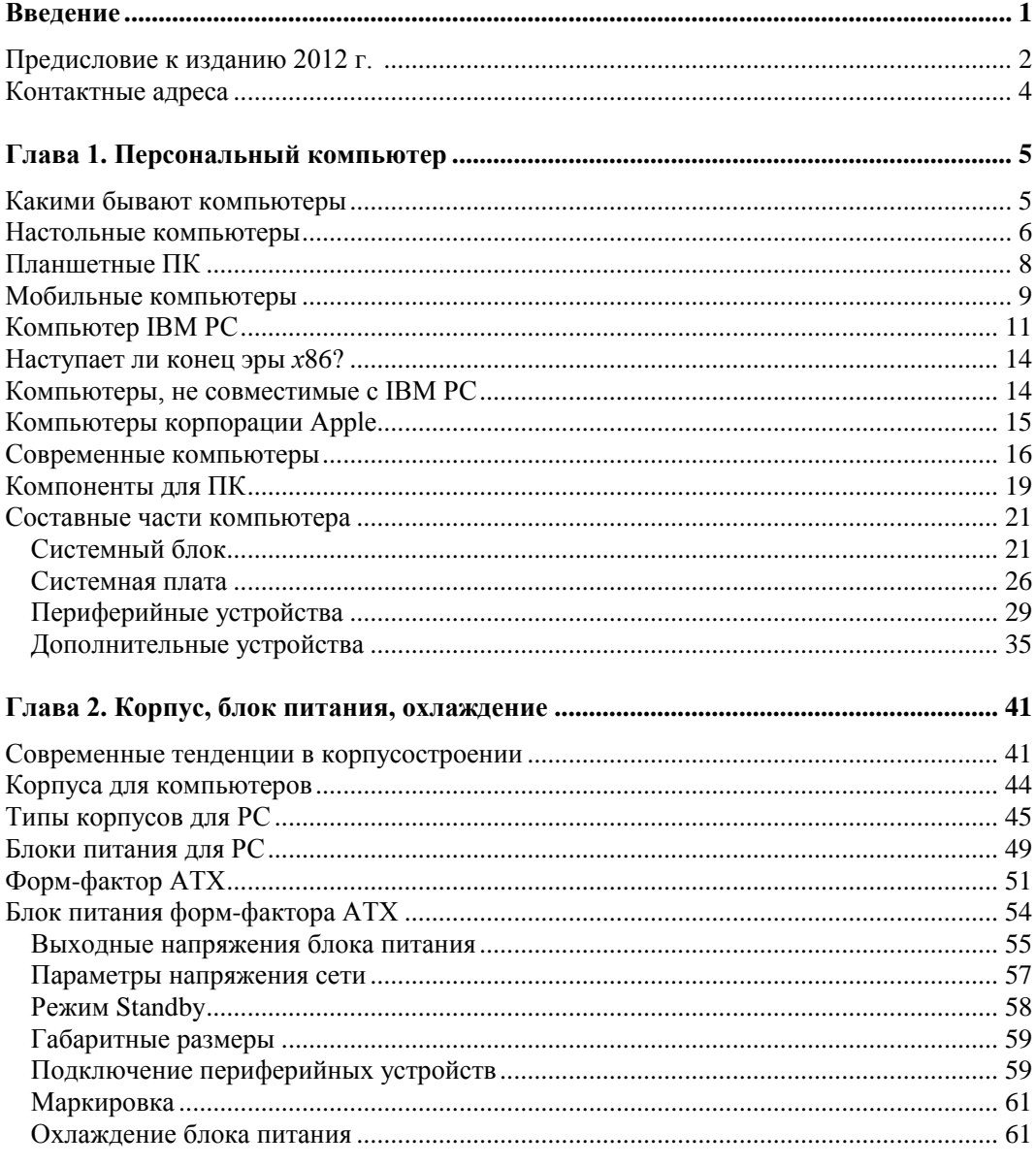

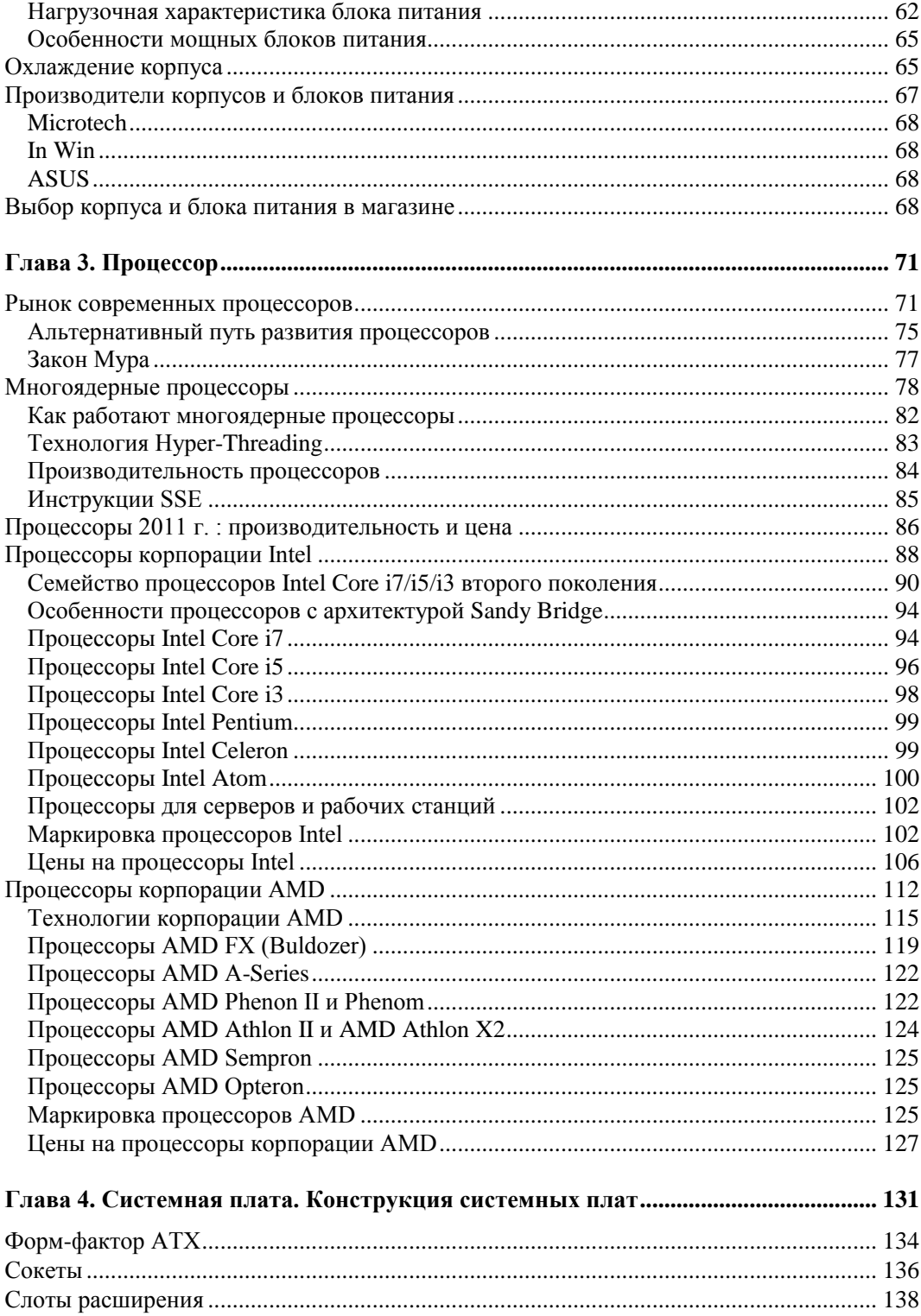

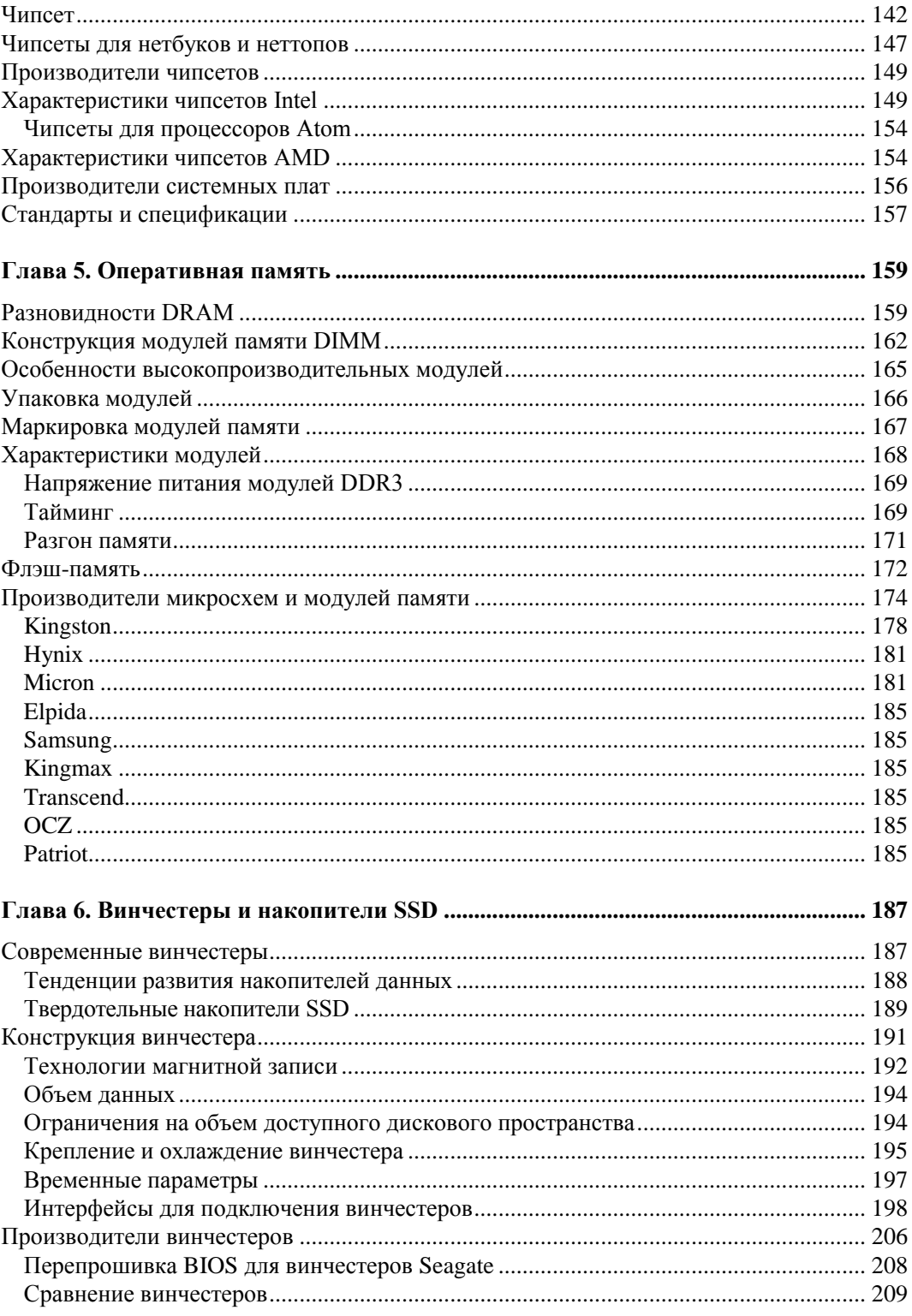

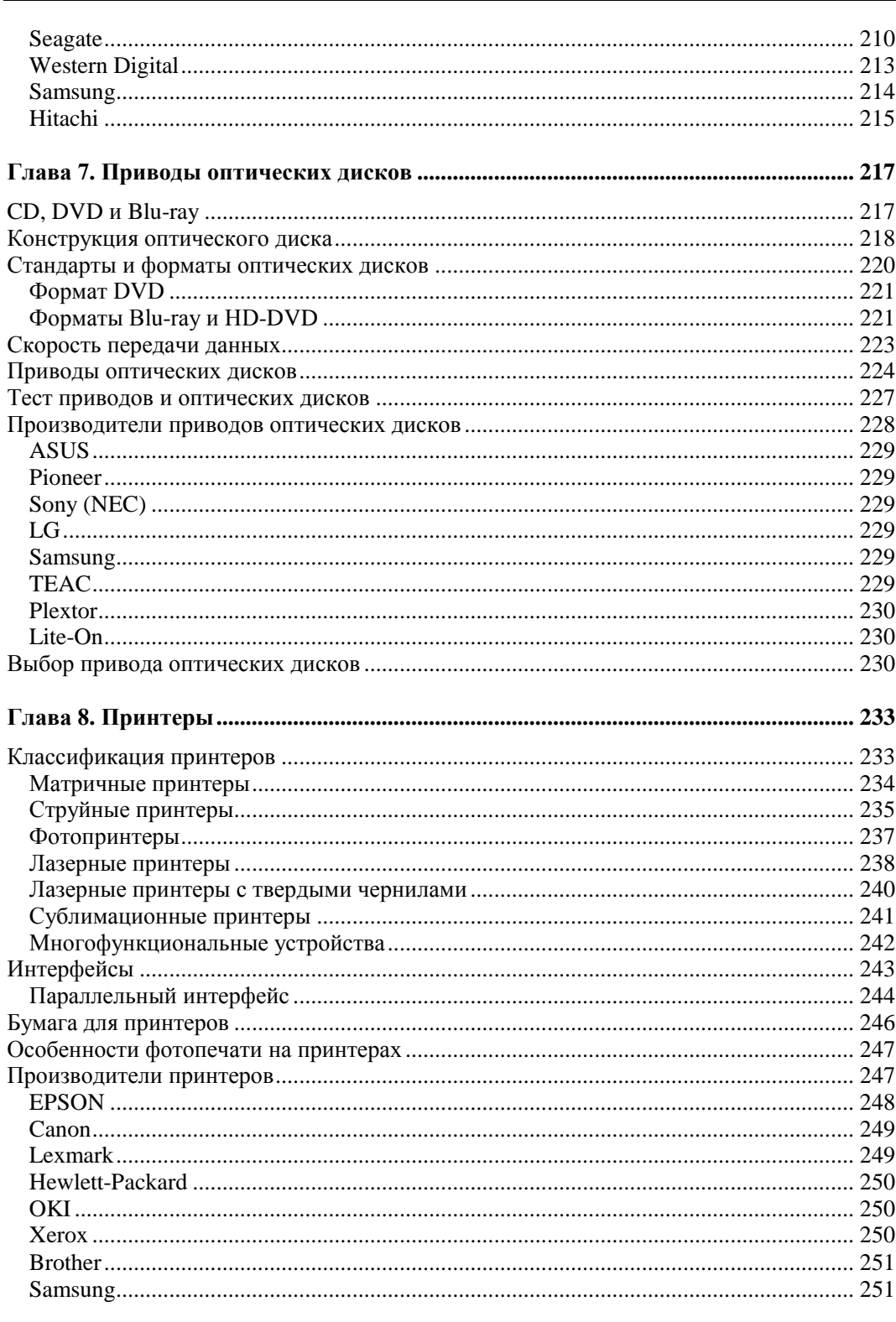

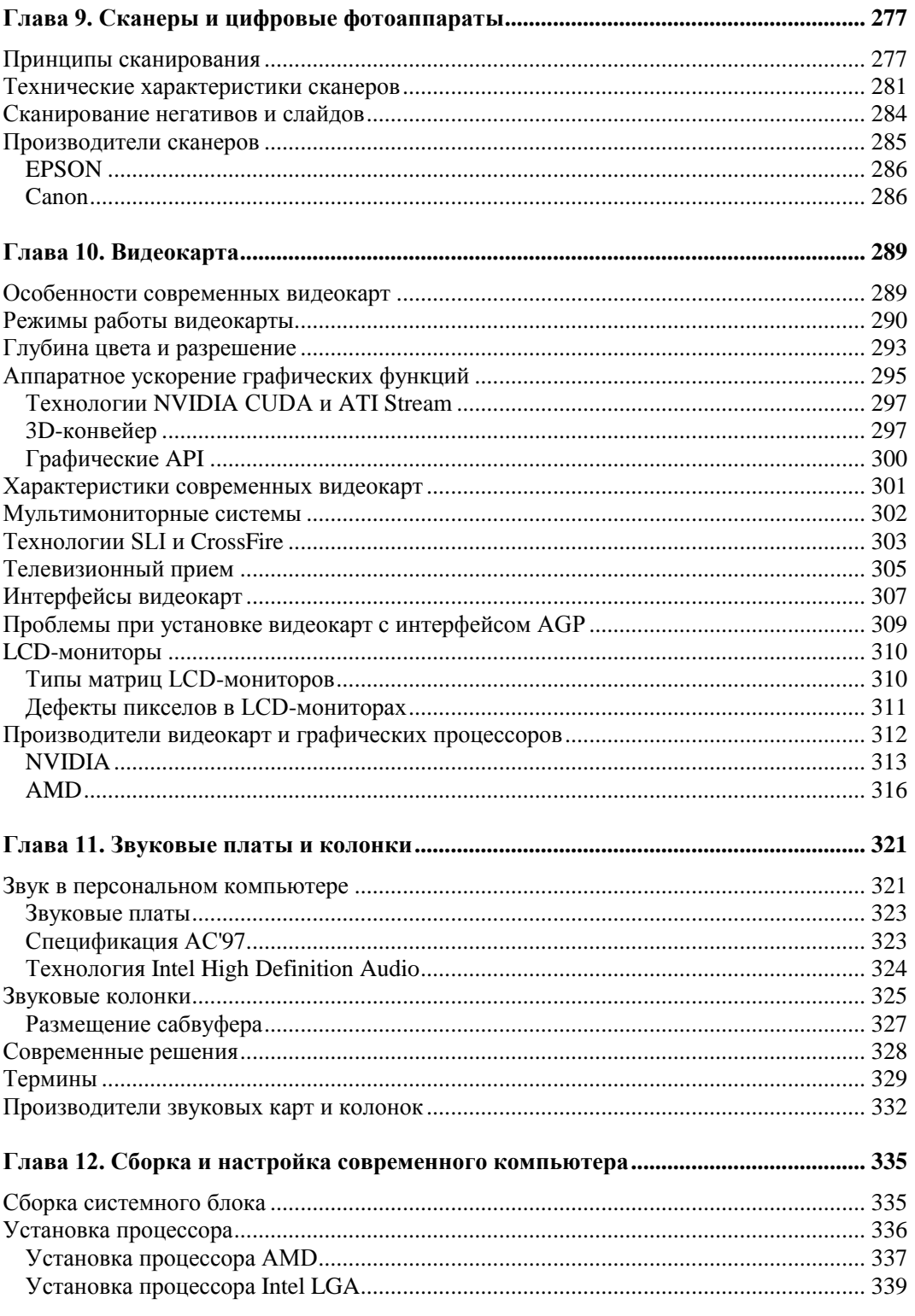

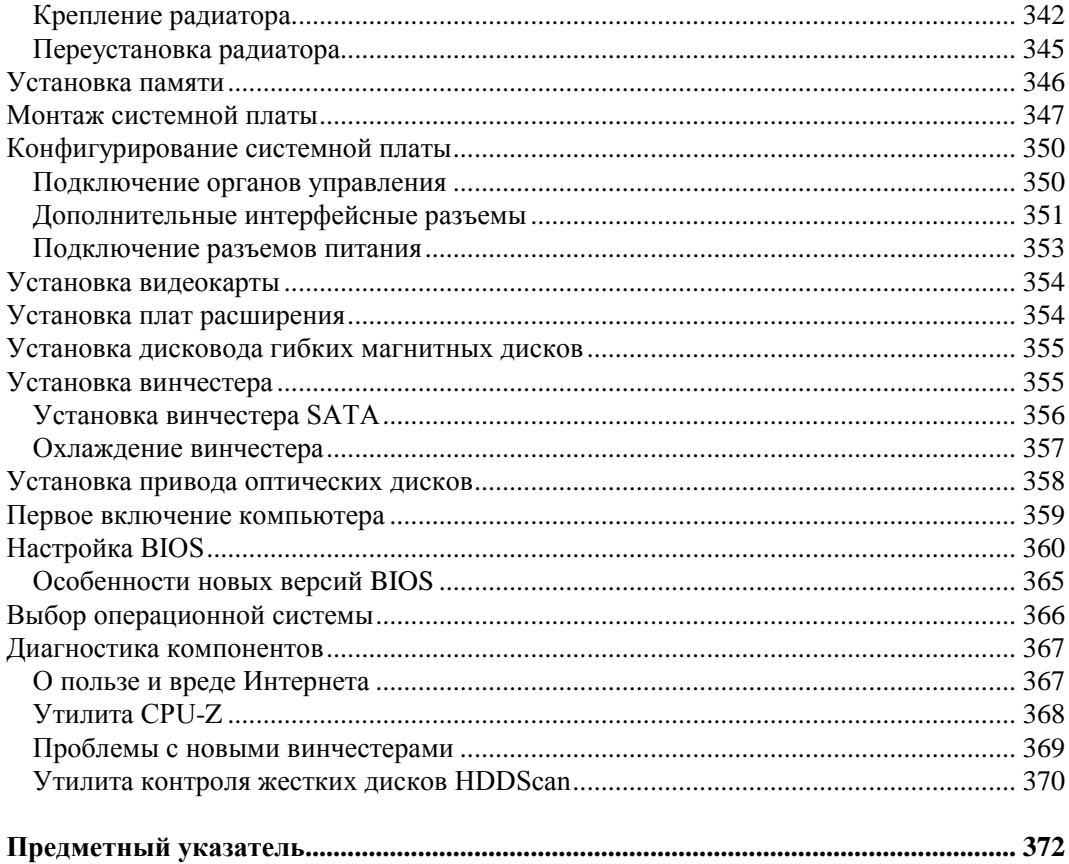

**Глава 1**

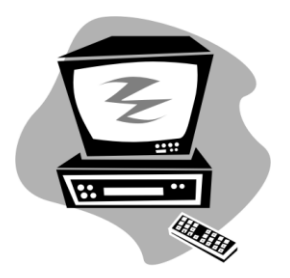

# **Персональный компьютер**

# **Какими бывают компьютеры**

Буквально совсем недавно под термином "компьютер" все пользователи взрослые и дети — понимали большую железную коробку, которая стоит на столе или в отсеке стола, а на столешнице расположены большой монитор и клавиатура. И до сих пор такой комплект популярен в офисах, где от компьютера, в первую очередь, требуется конкретная вычислительная работа.

Но вот дома и в карманах молодежи и деловых людей сегодня завелись совсем другие компьютеры, которые уже мало похожи на своих деловых предков. Это коммуникаторы, интеллектуальные потомки сотовых телефонов, и электронные книги, планшеты и нетбуки, которые стали логическим развитием ноутбуков. А настольные компьютеры после воплощения оригинальных идей инженеров и дизайнеров модифицированы в моноблоки или "все в одном".

Конечно, традиционные персональные компьютеры не сдали свои позиции и до сих пор их с удовольствием покупают, но у большинства пользователей сменились приоритеты, относительно которых производится выбор желаемой конфигурации нового компьютера. Если совсем недавно самым главным доводом в пользу того или иного компьютера была его вычислительная мощь (в первую очередь процессора), то сегодня больший интерес представляют эргономические показатели: удобство использования и красивый дизайн. А по скорости вычислений, как правило, почти все модели ПК обеспечивают вполне комфортные условия для работы в большинстве офисных приложений.

В итоге, мы стали свидетелями настоящей технической революции, которая произошла бескровно и без знаковых вех в виде новейшего процессора или изобретения некого устройства. Причем даже на рубеже 2010—2011 гг. нельзя было предсказать, что процесс модернизации компьютерного парка у пользователей зайдет так далеко. Фактически за 2011 г. пользователи проголосовали своими кошельками в пользу мобильных, удобных и красивых устройств. А вот громоздкие настольные компьютеры остались интересны для офисных работ и профессиональной деятельности, хотя, и это совершенно точно, скоро им на смену придут моноблоки и планшетные компьютеры.

Правда, и это не следует забывать, внутри современных дизайнерских выдумок размещены все те же самые электронные компоненты, которые используются и в традиционных настольных компьютерах. Единственная хитрость лишь в том, что производители отказались от громоздких и энергоемких вариантов, которые потихоньку отживают свой век.

Далее в этой книге речь пойдет о комплектующей базе не только настольных компьютеров, а обо всех тех занимательных устройствах, которые созданы для и на основе процессоров x86. И при изучении справочных материалов следует помнить, что основная идеология компьютеров типа РС (IBM PC) — это совместимость старых технологий с новыми: на уровне протоколов интерфейсов, программного обеспечения и прочего. В качестве примера можно привести следующее: совсем просто подключить винчестер от старого компьютера и запустить "древнюю" компьютерную игрушку 90-х годов прошлого века на современном компьютерном устройстве.

### Настольные компьютеры

Классический персональный компьютер PC — это набор из системного блока, клавиатуры, мыши и монитора. Или, используя компьютерную терминологию минимальная конфигурация ПК.

Системный блок содержит все те блоки, которые производят вычисления и обеспечивают связь с периферийными устройствами. Фактически это и есть компьютер, который мы обсуждаем на протяжении этой книги.

На рис. 1.1 приведена наиболее традиционная форма системного блока — Tower (башня), но встречаются и самые различные модификации, например горизонтально лежащий корпус Desktop. Габариты корпуса варьируются в достаточно широких пределах, например, корпуса типа Tower выпускаются в трех основных вариантах: Міні, Midi и Big. Корпус Mini Tower является наиболее распространенным у пользователей из-за своей невысокой цены и удачных для размещения на столе габаритов.

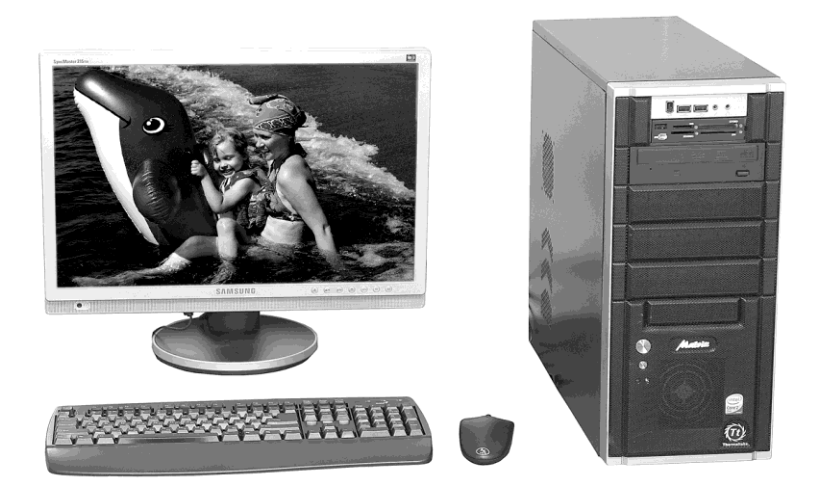

Рис. 1.1. Стандартный комплект для рабочего места: персональный компьютер РС с жидкокристаллическим монитором со встроенными звуковыми колонками, клавиатура и мышь

Системный блок, показанный на рис. 1.1, имеет классическую компоновку, но с добавлением *картридера* (англ. *Card reader*) для чтения флэш-карт и дополнительной панели для интефейсов USB и FireWare, установленной в 5-дюймовый отсек.

В комплект ПК обязательно входит жидкокристаллический монитор (LCD) со встроенными звуковыми колонками (или с внешними). Для ручного ввода информации в ПК предназначены стандартная клавиатура и мышь. Такой вариант выбирает большинство покупателей новых компьютеров для дома и семьи, например, в подарок для школьника, а также для офисных работ. Достоинство такого комплекта это большой эргономический экран и удобная клавиатура, не слишком высокая цена и удобство расположения на обычном письменном столе.

Когда есть чуть больше денег и желание получить лучшие мультимедийные возможности, то к этому варианту добавляют принтер или МФУ (многофункциональное устройство, как правило, включающее в себя принтер и сканер). Любители музыки и видео комплектуют свой РС большим монитором или телевизором формата HD и высококачественными звуковыми колонками. Причем количество звуковых колонок может достигать восьми, включая специальную систему для воспроизведения басов, и такая система носит громкое название — *домашний кинотеатр*.

Конечно, персональный компьютер покупают не для красоты, а чтобы им пользоваться. Поэтому следует упомянуть о том, как он должен располагаться в комнате. Наиболее оптимальный вариант — это специальный компьютерный стол, на котором можно удобно расположить все составные части компьютерной системы. К сожалению, идеального компьютерного стола в природе не существует, поэтому каждый пользователь выбирает вариант мебели на свой вкус и исходя из доступного свободного места в комнате. Как правило, системный блок убирают в нижний отсек стола, что позволяет спрятать множество кабелей от глаз и шаловливых ручонок детишек. Клавиатуру и мышь удобнее всего расположить на выдвижной столешнице. На плоскости стола остаются только мониторы и всякая мелочь в виде пульта управления. Заметим, что в настоящее время наиболее удобно использовать два жидкокристаллических монитора, что позволяет на одном расположить служебные окна программ, а на втором — широкоформатном — просматривать видеофильмы или работать с различными документами или редактировать фотографии.

### *ПР ИМЕ ЧАНИЕ*

Обратите внимание, что на рабочем месте всегда должна быть лампа подстветки. Хотя жидкокристаллические мониторы и безопасны, но без внешней подстветки глаза быстро устают, поэтому в полной темноте работать за компьютером *не рекомендуется*.

Как правило, большинство пользователей выбирают бюджетный вариант персонального компьютера, показанный на рис. 1.1, как наиболее дешевый, универсальный и позволяющий легко модернизировать систему под свои желания и возможности.

С появлением платформ на базе Intel Atom и аналогичных от компаний AMD и VIA стало возможным отойти от классической компоновки системного блока, когда громоздкая системная плата и остальные компоненты не давали простора для фантазии разработчикам компьютеров. В 2010—2011 гг. на рынке появился целый веер самых разнообразных вариантов моноблоков (рис. 1.2) и вариантов системных мини-блоков (рис. 1.3).

В моноблоке (см. рис. 1.2) малогабаритная системная плата интегрирована в корпус жидкокристаллического монитора, а для варианта (см. рис. 1.3) мини (mini) системная плата установлена в малогабаритный корпус, который может быть самой причудливой формы, а не только в виде прямоугольной коробочки. Следует отметить, что в данных решениях могут использоваться и высокопроизводительные процессоры линеек Intel Core i7/i5/i3 и аналогичных от AMD (обычно используются модификации процессоров для мобильных применений), правда, и цена будет достаточно высокой.

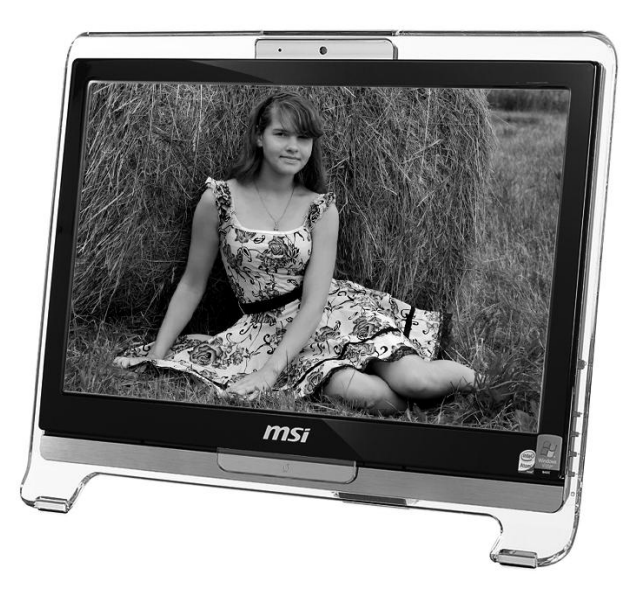

Рис. 1.2. Моноблок MS-6638 производства компании MSI

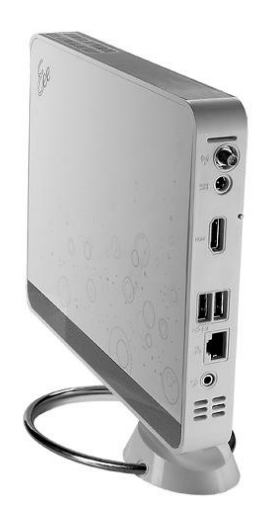

Рис. 1.3. Мини-системный блок EeeBox PC EB1006 производства компании ASUS

# Планшетные ПК

При использовании настольного ПК часто возникают проблемы с местом для расположения компьютерных блоков. В таких случаях можно пойти по более дорогостоящему пути, например на рис. 1.4 приведен малогабаритный вариант персонального компьютера, так называемый Tablet PC или планшетный компьютер (планшет).

Планшет (системный блок) может использоваться как электронная книга с сенсорным экраном, так и вставляться в специальную подставку, как показано на рис. 1.4. Мы приводим рисунок данного устройства в специальной подставке потому, что этот вариант наглядно показывает, что существует множество решений замены стандартного настольного ПК на мобильную версию с сохранением эргономических характеристик. Такие модификации ПК предназначены для офисных работ, и их главное достоинство в том, что у них нет отдельного громоздкого системного блока. Конечно, они могут использоваться и как мобильное устройство, но размеры экрана планшета чересчур велики.

Планшетные компьютеры выпускаются длительное время, но только в 2010— 2011 гг., когда было выпущено множество моделей планшетов размерами чуть больше КПК, и меньше офисных вариантов, они завоевали сердца пользователей. Правда, почти все модели современных планшетных компьютеров малопригодны для офисной работы, поскольку разработаны для интернет-серфинга и мультимедийных приложений. У них очень интересное и удобное для работы в Интернете и с фотографиями сенсорное поле, совмещенное с экраном и реагирующее не только на прикосновения, но на жесты рядом с экраном. Наиболее продвинутые планшеты по техническим характеристикам близки к настольным ПК низшей ценовой группы.

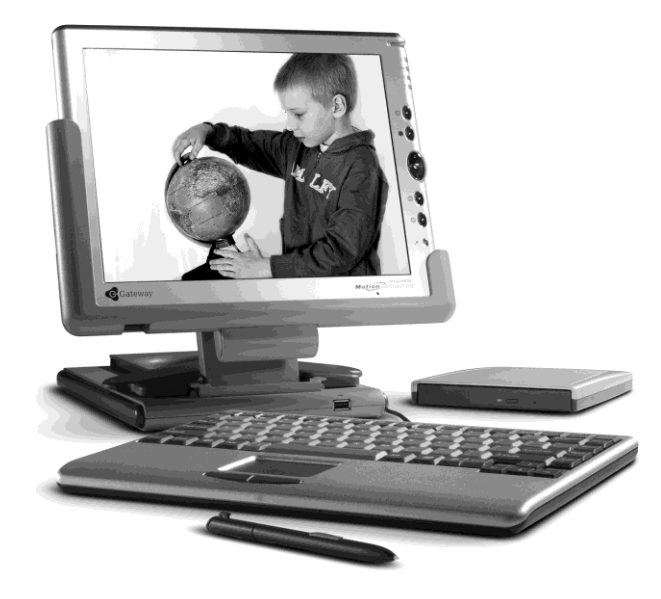

**Рис. 1.4.** Планшетный компьютер Gateway Tablet PC Deluxe

### **Мобильные компьютеры**

Компьютерная индустрия является самой динамичной и развивающейся отраслью, а это означает, что новинки высоких технологий появляются на прилавках компьютерных магазинов чуть ли не каждый месяц. В итоге даже самый совершенный компьютер морально устаревает за год-два. Соответственно, цены на вполне современные, но вышедшие из моды компьютеры становятся доступными даже не очень состоятельным людям, поэтому в распоряжении пользователей все чаще и чаще оказываются не только настольные компьютеры, но и мобильные компьютеры, которые называются *ноутбуками* (рис. 1.5). В частности в 2011 г. можно было купить новый ноутбук с процессором Atom всего за 8—9 тыс. руб., хотя в это время цены на массовые модели ноутбуков с высокопроизводительными процессорами находились в диапазоне 15—35 тыс. руб.

Основное отличие мобильных компьютеров от настольных заключается в том, что они являются переносными устройствами, с которыми легко можно работать в любом месте, а не только на рабочем столе. Человек всегда может положить ноутбук в портфель и пойти на деловую встречу или отправиться в отпуск. В нужный момент его компьютер всегда будет готов начать работу, т. к. хозяину требуется только лишь открыть крышку своего маленького чуда и нажать кнопку питания, чтобы получить доступ ко всем возможностям высоких технологий.

Переносные компьютеры (ноутбуки) отличаются разнообразием конструкции, поэтому даже кратко рассказать только о самых важных характеристиках очень сложно. Кроме того, в зависимости от габаритов ноутбуков для их наименования используются самые разнообразные термины, которые часто выдуманы из маркетинговых соображений, например ультратонкий ноутбук.

В частности в 2008 г. стали очень популярными ультракомпактные ноутбуки серии ASUS Eee PC (рис. 1.6), которые даже получили отдельное название *нетбук*. Необычайная популярность нетбуков у всех категорий пользователей привела к тому, что в 2011 г. нетбуки уже выпускают практически все компании, производящие персональные компьютеры. В принципе, нетбук — это обыкновенный ноутбук, но выполненный в малогабаритном и вандалостойком исполнении. Причем изначально проект нетбука разрабатывался в рамках программы "компьютер за 200 \$", хотя получился чуть дороже, а новые модели имеют цену, сравнимую с ценой на традиционные ноутбуки низшей ценовой категории.

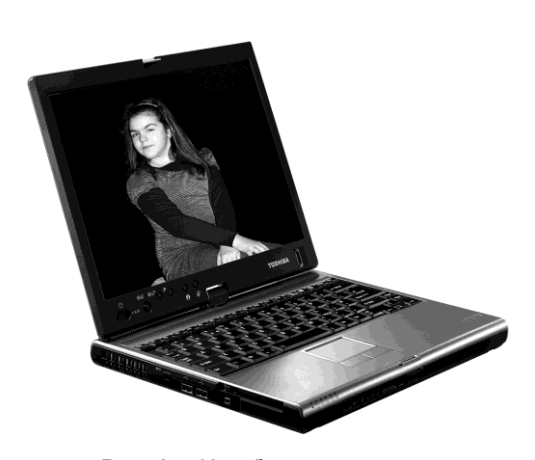

**Рис. 1.5.** Ноутбук производства корпорации Toshiba

**Рис. 1.6.** Малогабаритный нетбук ASUS Eee PC с сенсорным экраном

# Компьютер IBM PC

Чтобы разобраться с многочисленными терминами, которыми оперируют продавцы в компьютерных магазинах, следует вспомнить, а с чего начинался бум персональных компьютеров. Кроме того, и это очень важно, все современные ПК, так или иначе, являются совместимыми со своими далекими предками по основным функциям и технологиям.

В 1981 г. на суд любителей малогабаритных компьютеров корпорация IBM (International Business Machines) представила свою микро-ЭВМ под торговой маркой IBM PC.

Название IBM РС попросту означало "Персональный компьютер компании IBM", а по-английски — IBM Personal Computer. Слово "персональный" в те времена ассоциировалось с чем-то несерьезным, маломощным, вспомогательным. А начальники всех рангов при слове персональный впадали в ярость, считая это применительно к вычислительной технике некой "самодеятельщиной". Соответственно, и корпорация IBM дистанцировала новорожденное детище от своей всемирно известной продукции - мощных вычислительных комплексов, которые, между прочим, она до сих пор продолжает выпускать.

Как видите, никаких хитростей и сложностей, а также рекламных ухищрений и маркетинговых ходов, которые ныне стали неотъемлемой частью продвижения товара на рынок. Просто крупная корпорация выпустила на рынок очередное сервисное устройство, не претендующее на оригинальность.

В отличие от основной продукции корпорации IBM, компьютер IBM PC не представлял собой ничего особенного, больше походя на продвинутый терминал (монитор с клавиатурой). Как это ни обидно разработчикам, но у нового компьютера оказалась не слишком удачная механическая конструкция, не лучший процессор от корпорации Intel, но все же, как это и ни удивительно, именно потомкам этой, средненькой во всем, микро-ЭВМ предстояло завоевать девять десятых рынка компьютерной техники за совсем короткий срок. А ведь микро- и мини-ЭВМ тогда разрабатывало и производило много фирм, а некоторые образцы даже по теперешним понятиям представляли собой, честно говоря, более совершенные системы, чем IBM PC.

И сама корпорация IBM, видимо, учитывая непритязательность своего детища, запатентовала только BIOS (Basic Input/Output System, базовую систему ввода/вывода), не предполагая блистательного будущего IBM PC, - "маленькой вычислительной машинки", которая просто терялась на фоне основной продукции — больших ЭВМ (одних из лучших в то время). Тем более что разработчики IBM позаимствовали многие технические решения у других фирм, даже не претендуя на оригинальность и какие-либо технические новации. Кстати, например, идея так называемой открытой архитектуры была взята у фирмы Apple.

Успех IBM PC можно объяснить несколькими факторами. Это простота разработки дополнительных модулей и отсутствие необходимости лицензирования всего и вся. Такая открытость создала условия для появления фирм, которые стали производить самые разнообразные устройства, расширяющие возможности IBM PC.

В дальнейшем были разработаны и клоны (аналоги) микро-ЭВМ IBM PC, правда, массовый характер это приняло после появления IBM PC XT.

Необычайная популярность IBM PC у пользователей заставила корпорацию IBM в 1983 г. начать производство компьютеров IBM PC XT. Буквы XT были взяты из слова еХТга, что обозначало расширенные возможности нового компьютера по сравнению с предшественником.

Именно появление IBM PC XT послужило тем "водоразделом", когда многообразие типов компьютеров сменило многообразие аналогов. В этом процессе главную роль сыграли производители из Юго-Восточной Азии и в первую очередь с острова Тайвань.

В 1984 г. появилось новое поколение IBM РС-совместимых компьютеров -**IBM PC AT (буквы AT обозначали улучшенную технологию, Advanced Technology).** Это действительно было новое поколение компьютеров, а не простое усовершенствование старых, т. к. основой, "сердцем" компьютера стал микропроцессор Intel 80286 (обычно говорят просто 286). Смена процессора позволила программистам использовать память за пределами 1 Мбайт без сложных аппаратных ухищрений (до этого для работы программам предоставлялся объем оперативной памяти в пределах только 1 мегабайта); кроме того, появился защищенный режим работы, в котором ныне функционирует операционная система Windows.

Микропроцессоры 80286 выпускала корпорация Intel, не зависящая от IBM, что делало эти микросхемы доступными всем желающим, поэтому уже через полгода появились совместимые с IBM PC AT компьютеры других производителей. Сначала их выпускали фирмы в США, но очень быстро почин подхватили фирмы Юго-Восточной Азии. Клоны продавались в 2—3 раза дешевле оригинальных моделей IBM, что делало персональные компьютеры доступными более широкому кругу пользователей.

Процессор 80286 имел ряд недостатков, особенно при работе в защищенном режиме, поэтому в 1986 г. широкой публике был представлен новый процессор Intel 386, который и стал образцом для всех остальных процессоров *семейства x86* (так называют процессоры, использующие систему команд, разработанную корпорацией Intel для процессоров *i*8086).

Следует отметить, что компьютер на базе процессора Intel 386 может работать с большинством современного программного обеспечения, правда, очень и очень медленно.

Самая же любопытная история, связанная с этим процессором, — то, что не корпорация IBM выпустила первый компьютер с процессором Intel 386. Неповоротливость колоссальной корпорации позволила небольшим, но честолюбивым фирмам выпустить новые персональные компьютеры раньше создателей IBM PC.

Свободная конкуренция среди разработчиков и производителей дала толчок головокружительной гонке высоких технологий. И в результате корпорация IBM потеряла лидирующее положение в области разработки и производства персональных компьютеров (в данном контексте мы говорим о конечном продукте в виде персональных компьютеров, которые используются дома и в офисах).

Все попытки IBM вернуть утерянные позиции на рынке персональных компьютеров с помощью создания новых стандартов, лицензии на которые предлагалось

покупать очень дорого, приводили к тому, что общепризнанными стандартами становились разработки других фирм и общественных организаций по стандартизации. Например, серия компьютеров IBM PS/2 (IBM Personal System/2) не получила признания из-за попытки навязать производителям компьютеров лицензионную шину расширения MCA (Micro Channel Architecture). Большинство производителей компьютеров не поддержали инициативу IBM, а пошли по пути разработки открытого стандарта, что обусловило более низкие цены на их компьютеры.

Дальнейшее магистральное развитие персональных компьютеров потомков IBM РС пошло по пути совершенствования центрального процессора: повышались технические характеристики процессора - расширялись возможности компьютера и разрабатывались новые аппаратные ресурсы, совершенствовалось программное обеспечение, что приводило к необходимости снова и снова поднимать мощность процессора, и так далее по кругу. Правда, при этом сохранялась программная и частичная аппаратная совместимость с предыдущими поколениями компьютеров линейки IBM PC. Таким образом, развитие персональных компьютеров следует рассматривать в свете совершенствования процессоров х86 и ожесточенной конкуренции между их разработчиками, которые за несколько десятилетий производства чипов для персональных компьютеров использовали практически все способы борьбы с конкурентами, как технические и маркетинговые, так и незаконные, например, сговор с производителями конечной продукции, что вызвало судебные иски по поводу недопустимой конкуренции.

Заметим, что для доминирования на рынке применяются самые разнообразные приемы. Например, обладая какой-либо передовой технологией, можно заставить конкурентов вечно догонять, навязывая свои технические решения. В частности появление процессоров Pentium 4 с микроархитектурой NetBurst позволило корпорации Intel сделать почти на целое десятилетие главным признаком совершенства компьютера — частоту ядра центрального процессора. Вроде бы не самый главный параметр для процессора (особенно учитывая современные решения), но именно он определил многие современные стандарты персональных компьютеров. В результате производителям компьютеров пришлось выпускать тяжелые и сложные системы охлаждения процессора и чипсета, большие корпуса с хитрой системой циркуляции воздуха, разрабатывать новую компоновку системных плат и т. д. Но, достигнув потолка разумного повышения тактовой частоты ядра для традиционной архитектуры процессоров x86, все равно пришлось обратить внимание и на другие характеристики процессора, тем более что конкуренты не дремали, предлагая свои оригинальные решения повышения производительности.

В качестве послесловия к истории развития компьютеров IBM PC следует отметить, что в настоящее время все современные процессоры линейки х86 лишь имитируют работу своих предков, в том числе и их ошибки, которые вошли в арсенал программистов. А в конструкциях ПК, которые имеют потрясающие характеристики по производительности и возможностям, до сих пор сохраняются низкоскоростные и неудобные подсистемы ввода-вывода, например поддержка 3,5-дюймовых дисководов гибких дисков, интерфейса IDE для винчестеров, способов загрузки BIOS и прочее.

# Наступает ли конец эры х86?

Много лет подряд, а скорее более полутора десятков лет, пользователи компьютеров слышали регулярные заявления различных компаний, в которых сообщалось о создании очередной "уникальной" конструкции персонального компьютера или процессора принципиально новой архитектуры. Но до сих пор на столах большинства пользователей уже которое десятилетие стоит, да и, видимо, еще долго будет стоять вычислительная машина, архитектура которой придумана в далеком 1981 г.

Конечно, вечно такая ситуация сохраняться не будет, но, как думается, в любом случае пользователи получат возможность совместимости накопленного в мире программного обеспечения и данных с новыми инженерными решениями. Ну а "железо", если учитывать, что микросхемы проектируются из расчета 10-летнего срока жизни, будет заменено на новое.

Во всяком случае, в лабораториях Intel и AMD, и многих других фирм, создаются новые процессоры, в которых претворяются оригинальные идеи, ставящие точку в истории процессоров x86. В частности разработаны варианты процессоров со 100 ядрами, работающими на тактовой частоте 1000—2000 МГц. Но пока, из-за экономической неэффективности замены существующего парка ПК на новые и сырые технологии, данные разработки используются лишь в отдельных небольших нишах использования ЭВМ.

Наиболее целесообразным подходом к развитию процессоров является модернизация существующих технологий. Заметим, что все последние разработки инженеров Intel и AMD как раз и демонстрируют эффективность такого подхода, а новинки прошедшего 2011 г. и грядущего 2012 г. имеют архитектуру, весьма далекую от традиционной x86, в том числе и от совсем еще не старых процессоров Intel Core Duo 2 и AMD Phenom. Правда, несмотря на несхожесть с *x*86, они являются полностью совместимыми по системе команд со своими предками, но программистам теперь уже следует учитывать не традиционные технологии по обработке команд и данных.

# Компьютеры, не совместимые с IBM РС

Не следует забывать, что хотя IBM PC-совместимые компьютеры и являются наиболее популярными, занимая, как уже указывалось, наиболее существенную долю рынка, существуют и динамично развиваются компьютеры, в которых нет процессоров линейки х86 или они имеют архитектуру, отличную от IBM PC. В частности компьютеры, не совместимые с IBM PC — ноутбуки корпорации Apple и *карманные персональные компьютеры* (КПК), а в последнее время стали популярны планшеты и электронные книги с процессорами разработки компаний Motorola, IBM, NVIDIA и других фирм. Заметим, внешне, например, отличить ноутбук на процессоре корпорации Intel с архитектурой IBM PC от фирменного ноутбука Apple, в котором использован процессор корпорации Motorola или Intel, практически невозможно, разве что по фирменному дизайну компании Apple.

Следует чуть подробнее упомянуть об игровой приставке Playstation 3. В ней вычислительное ядро имеет совсем другую внутреннюю архитектуру и собирается приставка на чипах, которые разрабатываются специально для нее. В ее конструкции используется 9-ядерный процессор Cell разработки корпорации IBM. При скромной цене и габаритах ее возможности создавать на экране монитора или телевизора виртуальный мир значительно выше, чем у самых навороченных персональных компьютеров с процессорами линейки х86. Упоминая эту игровую приставку, авторы хотят всего лишь показать то, что в мире существуют не только персональные компьютеры с процессорами х86, но и другие очень интересные и высокопроизводительные системы.

Относительно того материала, который приведен в этой книге, и учитывая, что компьютеры на процессорах x86 занимают на российском рынке доминирующее положение, доходящее чуть ли не до 100%, авторы, чтобы не делать далее бесконечных оговорок, что речь идет об IBM PC-совместимом компьютере, в книге приводят сведения только о компьютерах, в которых используются процессоры семейства x86 корпораций Intel и AMD. Соответственно, в дальнейшем описываются комплектующие изделия, которые предназначены для работы с подобными компьютерами; оговорок, что данное устройство может использоваться, например, с компьютерами корпорации Apple, не приводится.

Кроме того, сегодня для указания того, что компьютер относится к классу IBM PC-совместимых компьютеров, пишут просто - компьютер РС. Такой же принцип используется и для маркировки различных интерфейсных гнезд и переключателей режимов. Если устройство может работать с разными типами компьютеров, то, например, для продукции корпорации Apple указывается - "Apple", а для IBM PC-совместимых - "РС". Этот факт следует учитывать при чтении англоязычной документации. В русскоязычной литературе данный термин до сих пор не устоялся, и поэтому часто аббревиатура "РС" обозначает всю категорию персональных компьютеров.

# Компьютеры корпорации Apple

В последние два-три года в магазинах России стало предлагаться значительное число настольных компьютеров компании Apple, которые резко отличаются по дизайну от традиционной линейки IBM PC. В частности впечатляет тонкая и красивая клавиатура.

На рис. 1.7 приведен внешний вид монитора для настольных компьютеров Мас (или вариант в виде моноблока iMac). Поскольку линейку компьютеров Мас выпускает одна фирма, то под внешним видом монитора может скрываться как моноблок, когда все "железо" компьютера смонтировано в корпусе монитора в варианте "все в одном", так и традиционный вариант настольного компьютера Мас Рго, когда используется громоздкий системный блок в варианте Tower. Кроме того, выпускается компьютер Mac mini, где системный блок выполнен в виде отдельного малогабаритного блока размером с прямоугольную коробку для печенья.

Во всех настольных компьютерах Мас сейчас используется операционная система Leopard, потомок OC UNIX.

### **ПРИМЕЧАНИЕ**

После начала использования в компьютерах Мас процессоров линейки х86 семейства Intel Core стало возможным применять операционные системы Windows и на компьютерах Мас (в режиме виртуальной машины), а ОС Leopard на - РС.

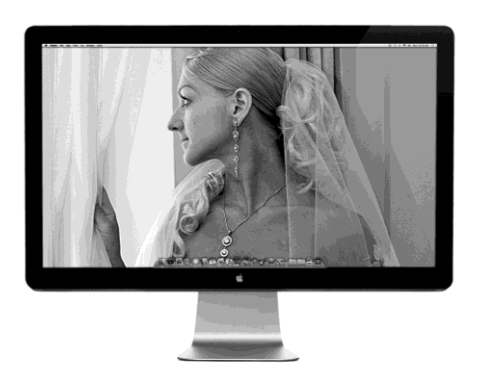

**Рис. 1.7.** Монитор компьютера Mac производства компании Apple

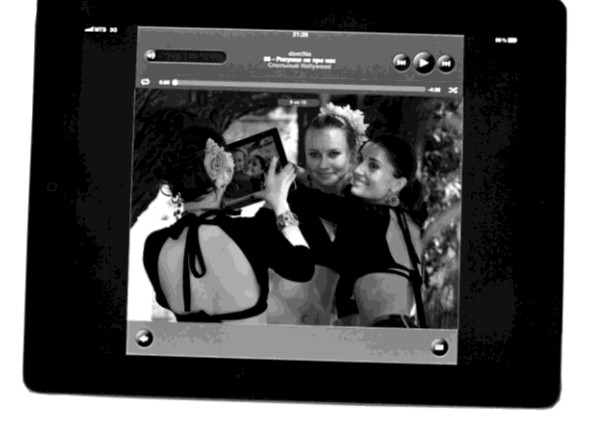

**Рис. 1.8.** Использование планшета iPad производства компании Apple в качестве фотоаппарата

Любопытна ситуация с продажами и использованием настольных компьютеров Apple. За последние пару лет в России появилось много специализированных магазинов (отделов) по продаже продукции Apple (мы не обсуждаем рынок мобильных устройств). Настольные компьютеры стали покупать не только именитые дизайнеры и серьезные программистские фирмы, но и бюджетные организации. И вот тутто, хоть смейся, вместо ОС Leopard на компьютер ставится ОС Windows, привычная для пользователей, т. е. заплатили в три раза больше за железо, но истратить "пару рублей" на ПО — рука не поднялась, соответственно, получили почти все те же уязвимости в защите информации, что и для сетей с компьютерами типа PC.

В настоящее время корпорация Apple завоевала симпатию рынка мобильных устройств, выпустив линейки iPad, iPhone и iPod, которые выделяются отличным дизайном и очень тонким корпусом. Единственная существенная ложка дегтя для пользователей — это жесткая привязка устройств к сайту корпорации, соответственно, поставить ПО сторонней фирмы весьма проблематично как с позиции совместимости, так и из-за прямых лицензионных запретов.

Из наиболее популярных гаджетов 2011 г. следует отметить планшет iPad (рис. 1.8), который стал предметом подражания для других производителей компьютеров. В минимальной толщине и при максимальном размере сенсорного экрана получилась великолепная машинка для работы в Интернете и для различных несложных работ. Плюс, встроенная фотокамера дает возможность получать неплохие фотоснимки, позволяя отказаться от фотомыльниц.

# **Современные компьютеры**

Современный этап компьютеростроения — это *многоядерные процессоры*, выполненные по 32—22-нанометровой технологии изготовления с функциями энергосбережения. Использование 32/64-разрядных операционных системам, и, как правило, ориентация на мультимедийный контекст, что подразумевает внедрение